The copy filmed here has been reproduced thanks to tha ganaroaity of:

**Seminery of Quebec** Library

Tha imagaa appaaring hara ara tha baat quality poasibia eonaidaring tha condition and laglbiiity of tha original copy and in kaaping with tha filming contract specifications.

Original copies in printed paper covers are filmed beginning with the front cover 9nd ending on the last page with a printed or liltuatrated impression, or the back cover when appropriate. All othar original copies ara fiimad baglnning on tha firat paga with a printad or illuatratad Impraaaion, and anding on tha iaat paga with a printad or illuatratad impraasion.

Tha last racordad frama on aach microflcha shall contain the symbol  $\rightarrow$  (moaning "CON-TINUED"), or the symbol  $\nabla$  (meaning "END"), whichavar applias.

Maps, piatas. charts, ate, may ba fiimad at diffarant raduction ratioa. Thosa too iarga to ba antiraiy included in ona axposura ara fiimad beginning in tha uppar laft hand corner, left to right and top to bottom, aa many frames aa required. The following diagrams illustrate the method:

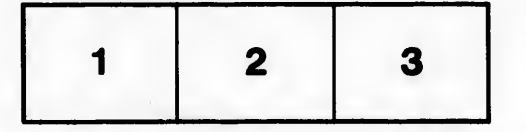

L'exemplaire filmé fut reproduit grâce à la générosité de:

> Séminaire de Québec **Bibliothèque**

Les images suivantes ont été reproduites avec le plua grand soin, compta tanu da la condition at de la netteté de l'exemplaire filmé, et en conformité avec les conditions du contrat de fllmaga.

Laa axampiairaa originaux dont la couvartura an papier est imprimée sont flimés en commençant par la pramlar plat at an tarmlnant soit par la dernière page qui comporte une empreinte d'impraaaion ou d'iliuatration, solt par la sacond plat, aalon la caa. Toua laa autraa axampiairaa originaux sont filmés en commençant par la première page qui comporte une empreinte d'impression ou d'iliustration et en terminant par la dernière page qui comporte une telle amprainta.

Un daa symbolaa auivants apparaltra sur la dernière image de chaque microfiche, seion le cas: le symbole - signifie "A SUIVRE", le symbole  $\nabla$  signifie "FIN".

Lea cartas, pianchea, tableaux, etc.. peuvent Atre fiimés à des taux de réduction différents. Lorsque le document est trop grand pour être reproduit en un seul cliché, il est filmé à partir de l'angle supérieur gauche, de gauche à droite, et de haut an baa, en prenent ie nombre d'images nécessaire. Les diagrammes suivants iliustrent la méthode.

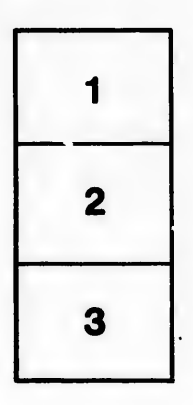

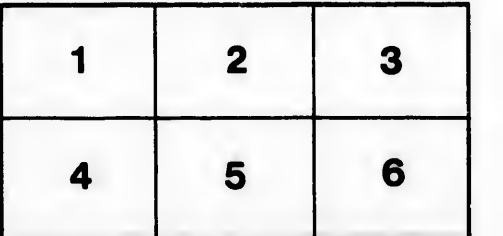

nodifier er une ilmage

es

létails es du

pelure, on à